# 1kz Engine Tech Data

Getting the books 1kz Engine Tech Data now is not type of challenging means. You could not isolated going with books gathering or library or borrowing from your associates to right of entry them. This is an unconditionally simple means to specifically get lead by on-line. This online publication 1kz Engine Tech Data can be one of the options to accompany you subsequently having new time.

It will not waste your time. bow to me, the e-book will no question declare you supplementary concern to read. Just invest little era to contact this on-line statement 1kz Engine Tech Data as capably as evaluation them wherever you are now.

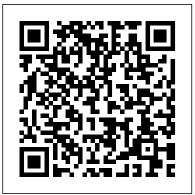

# IBM Tivoli Directory Server for z/OS John Wiley & Sons

Learn to program SAS by example! Learning SAS by Example, A Programmer's Guide, Second Edition, teaches SAS programming from very basic concepts to more advanced topics. Because most programmers prefer examples rather than reference-type syntax, this book uses short examples to explain each topic. The second edition has brought this classic book on SAS programming up to the latest SAS version, with new chapters that cover topics such as PROC SGPLOT and Perl regular expressions. This book belongs on the shelf (or e-book reader) of anyone who programs in SAS, from those with little programming experience who want to learn SAS to intermediate and even advanced SAS programmers who want to learn new techniques or identify new ways to accomplish existing tasks. In an instructive and conversational tone, author Ron Cody clearly explains each programming technique and then illustrates it with one or more real-life examples, followed by a detailed description of how the program works. The text is divided into four major sections: Getting Started, DATA Step Processing, Presenting and Summarizing Your Data, and Advanced Topics. Subjects addressed include Reading data from external sources Learning details of DATA step programming Subsetting and combining SAS data sets Understanding SAS functions and working with arrays Creating reports with PROC REPORT and PROC TABULATE Getting started with the SAS macro language Leveraging PROC SQL Generating high-quality graphics Using advanced features of user-defined formats and informats Restructuring SAS data sets Working with multiple observations per subject Getting started with Perl regular expressions You can test your knowledge and hone your skills by solving the problems at the end of each chapter.

### Programming Hive John Wiley & Sons

Analytics is increasingly an integral part of day-to-day operations at today's leading businesses, and transformation is also occurring through huge growth in mobile and digital channels. Enterprise organizations are attempting to leverage analytics in new ways and transition existing analytics capabilities to respond with more flexibility while making the most efficient use of highly valuable data science skills. The recent growth and adoption of Apache Spark as an analytics framework and platform is very timely and helps meet these challenging demands. The Apache Spark environment on IBM z/OS® and Linux on IBM z SystemsTM platforms allows this analytics framework to run on the same enterprise platform as the originating sources of data and transactions that feed it. If most of the data that will be used for Apache Spark analytics, or the most sensitive or quickly changing data is originating on z/OS, then an Apache Spark z/OS based environment will be the optimal choice for performance, security, and governance. This IBM® RedpaperTM publication explores the enterprise analytics market, use of Apache Spark on IBM z SystemsTM platforms, integration between Apache Spark and other enterprise data sources, and case studies and examples of what can be achieved with Apache Spark in enterprise environments. It is of interest to data scientists, data engineers, enterprise architects, or anybody looking to better understand how to combine an analytics framework and platform on enterprise systems.

#### <u>Hi-Lux Prado</u> IBM Redbooks

This real-world reference for clinical trial SAS programming is packed with solutions that can be applied day-to-day problems. Organized to reflect the statistical programmers workflow, this user-friendly text begins with an introduction to the working environment, then presents chapters on importing and massaging data into analysis data sets, producing clinical trial output, and exporting data.

# Beautiful Data IBM Redbooks

Across numerous vertical industries, enterprises are challenged to improve processing efficiency as transactions flow from their business communities to their internal systems and vice versa, simplify management and expansion of the external communities, accommodate customer and supplier preferences, govern the flow of information, enforce policy and standards, and protect sensitive information. Throughout this process, external partners must be on-boarded and off-boarded, information must flow across multiple communications infrastructures, and data must be mapped and transformed for consumption across multiple applications. Some transactions require synchronous or real-time processing while others are of a more periodic nature. For some classes of customer or supplier, the enterprise might prefer a locally-managed, onpremise solution. For some types of communities (often small businesses), an as-a-Service solution might be the best option. Many large enterprises combine the onpremise and as-a-Service approach to serve different categories of business partners (customers or suppliers). This IBM® Redbooks® publication focuses on solutions for end-to-end integration in complex value chains and presents several end-to-end common integration scenarios with IBM Sterling and IBM WebSphere® portfolios. We believe that this publication will be a reference for IT Specialists and IT Architects

# implementing an integration solution architecture involving IBM Sterling and IBM WebSphere portfolios.

# Introducing Microsoft Power BI Walter de Gruyter GmbH & Co KG

Written by qualitative researchers for qualitative researchers, and not presuming extensive computer experience, this user-friendly guide takes a critical look at the wide range of software currently available. The book gives detailed reviews of 24 programs in five major categories: text retrievers, textbase managers, code-and-retrieve programs, code-based theory-builders and conceptual network-builders. In addition, the book provides ratings of over 75 features per program. The authors also offer detailed guidance on the operation of each program, helping the reader to ask key questions about the use of the computer - the nature of the project being undertaken, what time-line analyses are planned and what worksheets are re

# Web Technologies Research and Development - APWeb 2005 Sitepoint Pty Limited

For all being interested in astronautics, this translation of Hermann Oberth's classic work is a truly historic event. Readers will be impressed with this extraordinary pioneer and his incredible achievement. In a relatively short work of 1923, Hermann Oberth laid down the mathematical laws governing rocketry and spaceflight, and he offered practical design considerations based on those laws.

# The American Stud Book IBM Redbooks

Management decisions on appropriate practices and policies regarding tropical forests often need to be made in spite of innumerable uncertainties and complexities. Among the uncertainties are the lack of formalization of lessons learned regarding the impacts of previous programs and projects. Beyond the challenges of generating the proper information on these impacts, there are other difficulties that relate with how to socialize the information and knowledge gained so that change is transformational and enduring. The main complexities lie in understanding the interactions of social-ecological systems at different scales and how they varied through time in response to policy and other processes. This volume is part of a broad research effort to develop an independent evaluation of certification impacts with stakeholder input, which focuses on FSC certification of natural tropical forests. More specifically, the evaluation program aims at building the evidence base of the empirical biophysical, social, economic, and policy effects that FSC certification of natural forest has had in Brazil as well as in other tropical countries. The contents of this volume highlight the opportunities and constraints that those responsible for managing natural forests for timber production have experienced in their efforts to improve their practices in Brazil. As such, the goal of the studies in this volume is to serve as the foundation to design an impact evaluation framework of the impacts of FSC certification of natural forests in a participatory manner with interested parties, from institutions and organizations, to communities and individuals. The Saffron Kitchen IBM Redbooks

Important Notice: Media content referenced within the product description or the product text may not be available in the ebook version.

Apache Spark for the Enterprise: Setting the Business Free IBM Redbooks This IBM® Redbooks® publication discusses in detail the facilities of DB2® for z/OS®, which allow complete monitoring of a DB2 environment. It focuses on the use of the DB2 instrumentation facility component (IFC) to provide monitoring of DB2 data and events and includes suggestions for related tuning. We discuss the collection of statistics for the verification of performance of the various components of the DB2 system and accounting for tracking the behavior of the applications. We have intentionally omitted considerations for query optimization; they are worth a separate document. Use this book to activate the right traces to help you monitor the performance of your DB2 system and to tune the various aspects of subsystem and application performance.

Apache Spark Implementation on IBM z/OS Penguin The term big data refers to extremely large sets of data that are analyzed to reveal insights, such as patterns, trends, and associations. The algorithms that analyze this data to provide these insights must extract value from a wide range of data sources, including business data and live, streaming, social media data. However, the real value of these insights comes from their timeliness. Rapid delivery of insights enables anyone (not only data scientists) to make effective decisions, applying deep intelligence to every enterprise application. Apache Spark is an integrated analytics framework and runtime to accelerate and simplify algorithm development, depoyment, and realization of business insight from analytics. Apache Spark on IBM® z/OS® puts the open source engine, augmented with unique differentiated features, built specifically for data science, where big data resides. This IBM Redbooks® publication describes the installation and configuration of IBM z/OS Platform for Apache Spark for field teams and clients. Additionally, it includes examples of business analytics scenarios. The College Board College Handbook Microsoft Press Beautiful Data is both a history of big data and interactivity, and a sophisticated meditation on ideas about vision and cognition in the second half of the twentieth century. Contending that our forms of attention, observation, and truth are contingent and contested, Orit Halpern historicizes the ways that we are trained, and train ourselves, to observe and analyze the world. Tracing the postwar impact of cybernetics and the communication sciences on the social and human sciences, design, arts, and urban planning, she finds a radical shift in attitudes toward recording and displaying information. These changed attitudes produced what she calls communicative objectivity: new forms of observation, rationality, and economy based on the management and analysis of data. Halpern complicates assumptions about the value of data and visualization, arguing that changes in how we manage and train perception, and define reason and intelligence, are also transformations in governmentality. She also challenges the paradoxical belief that we are experiencing a crisis of attention caused by digital media, a crisis that can be resolved only through intensified media consumption. Standard Guideline for the Collection and Depiction of Existing Subsurface Utility Data Springer

# Science & Business Media

This is the eBook of the printed book and may not include any media, website access codes, or print supplements that may come packaged with the bound book. Introducing Microsoft Power BI enables you to evaluate when and how to use Power BI. Get inspired to improve business processes in your company by leveraging the available analytical and collaborative features of this environment. Be sure to watch for the publication of Alberto Ferrari and Marco Russo's upcoming retail book, Analyzing Data with Power BI and Power Pivot for Excel (ISBN 9781509302765). Go to the book's page at the Microsoft Press Store here for more details:http://aka.ms/analyzingdata/details. Learn more about Power BI at https://powerbi.microsoft.com/. SAS Institute

# Server virtualization technologies are becoming more popular to help efficiently utilize resources by consolidating servers. IBM®, the first company that developed and made available the virtual technology in 1966, offers advanced, powerful, reliable, and cost-saving virtualization technologies in various hardware and software products including DB2® for Linux, UNIX, and Windows. This IBM Redbooks® publication describes using IBM DB2 9 with server virtualization. We start with a general overview of virtualization and describe specific server virtualization technologies to highlight how the server virtualization technologies have been implemented. With this introduction anyone new to virtualization will have a better understanding of server virtualization and the industry server virtualization technologies available in the market. Following the virtualization concept, we describe in detail the setup, configuration, and managing of DB2 with three leading server virtualization technologies: IBM Power SystemsTM with PowerVMTM VMware Hyper-V We discuss the virtual machine

setup with DB2 in mind to help IT support understand the effective ways of setting up a virtual environment specific for DB2. We explain the architecture and components of these three server virtualization technologies to and churches, not voters or politicians, are the most consistent influences on party transformation. allow DBAs to understand how a database environment using DB2 can benefit from using the server virtualization DB2 Virtualization IBM Redbooks

technologies. In addition, we discuss the DB2 features and functions that can take advantage of using server virtualization. These features are put into practice when describing how to set up DB2 with the three virtualization technologies discussed in this book. This book also includes a list of best practices from the various tests performed while using these virtualization technologies. These best practices can be used as a guideline or a reference when setting up DB2 using these virtualization technologies.

End-to-end Integration with IBM Sterling B2B Integration and Managed File Transfer solutions EnterpriseWeb Technologies Research and Development - APWeb 2005

This IBM® Redbooks® publication describes how to build production topologies for IBM Business Process Manager V8.0. This book is an update of the existing book IBM Business Process Manager V7.5 Production Topologies, SG24-7976. It is intended for IT Architects and IT Specialists who want to understand and implement these topologies. Use this book to select the appropriate production topologies for an environment, then follow the step-by-step instructions to build those topologies. Part 1 introduces IBM Business Process Manager and provides an overview of basic topology components, and Process Server and Process Center. This part also provides an overview of the production topologies described in this book, including a selection criteria for when to select a topology. IBM Business Process Manager security and the presentation layer are also addressed in this part. Part 2 provides a series of step-by-step instructions for creating production topology environments by using deployment environment patterns. This process includes topologies that incorporate IBM Business Monitor. This part also describes advanced topology topics. Part 3 covers post installation instructions for implementing production topology environments such as configuring IBM Business Process Manager to use IBM HTTP Server and WebSphere® proxy server.

Introduction to Medical Terminology (Book Only) Morgan & Claypool Publishers Describes the features and functions of Apache Hive, the data infrastructure for Hadoop. Trading Agents Amer Society of Civil Engineers

CI/ASCE Standard 38-02 presents a credible system for classifying the quality of utility location information that is placed in design plans. The Standard addresses issues such as: how utility information can be obtained, what technologies are available to obtain that information; how that information can be conveyed to the information users; who should be responsible for typical collection and depiction tasks; what factors determine which utility guality level attribute to assign to data; and what the relative costs and benefits of the various guality levels are. Used as a reference or as part of a specification, the Standard will assist engineers, project and utility owners, and constructors in developing strategies to reduce risk by improving the reliability of information on existing subsurface utilities in a defined manner.

Beginning Database Design Solutions University of Pennsylvania Press

Presents information on enrollment, fields of study, admission requirements, expenses, and student activities at more than two thousand four-year colleges and universities and 1,650 twoyear community colleges and trade schools. Original. 70,000 first printing.

The Scientist and Engineer's Guide to Digital Signal Processing IBM Redbooks

The vast majority of software applications use relational databases that virtually every application developer must work with. This book introduces you to database design, whether you're a DBA or database developer. You'll discover what databases are, their goals, and why proper design is necessary to achieve those goals. Additionally, you'll master how to structure the database so it gives good performance while minimizing the chance for error. You will learn how to decide what should be in a database to meet the application's requirements. Getting Started with IBM WebSphere Cast Iron Cloud Integration Cengage Learning

What determines the interests, ideologies, and alliances that make up political parties? In its entire history, the

United States has had only a handful of party transformations. First to the Party concludes that groups like unions

When the war ended on August IS, 1945, I was a naval engineering cadet at the Kure Navy Yard near Hiroshima, Japan. A week later, I was demobilized and returned to my home in Tokyo, fortunate not to find it ravaged by firebombing. At the beginning of September, a large contingent of the Ameri can occupation forces led by General Douglas MacArthur moved its base from Yokohama to Tokyo. Near my home I watched a procession of American mili tary motor vehicles snaking along Highway 1. This truly awe-inspiring cavalcade included jeeps, two-and-a-half-ton trucks, and enormous trailers mounted with tanks and artillery. At the time, I was a 21-year-old student in the Machinery Section of Engineering at the Tokyo Imperial University. Watching that mag nificent parade of military vehicles, I was more than impressed by the gap in industrial strength between Japan and the U.S. That realization led me to devote my whole life to the development of the Japanese auto industry. I wrote a small article concerning this incident in Nikkei Sangyo Shimbun (one of the leading business newspapers in Japan) on May 2, 1983. The English translation of this story was carried in the July 3, 1983 edition of the Topeka Capital-Journal and the September 13, 1983 issue of the Asian Wall Street Journal. The Topeka Capital-Journal headline read, "MacArthur's Jeeps Were the Toyota Catalyst.